## 15-122: Principles of Imperative Computation, Spring 2014

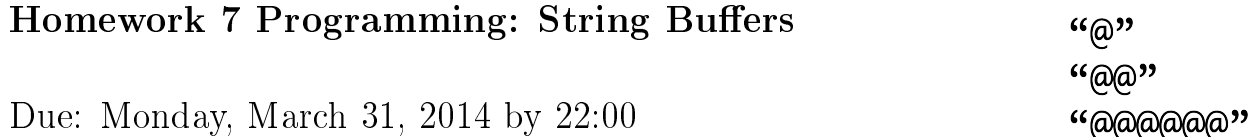

In this programming assignment we will explore a useful data structure for working with strings in an imperative language, a *string buffer*. We'll write and test code for string buffers in both C0 and C.

The code handout for this assignment is at

<http://www.cs.cmu.edu/afs/cs.cmu.edu/academic/class/15122-s14/www/prog7.tgz>

The file README.txt in the code handout goes over the contents of the handout and explains how to hand the assignment in. There is a 25 handin limit for this assignment. Additional handins will incur a 1-point penalty per handin.

# 1 Strings in as Arrays of Characters

C does not actually have a string type. Instead, strings are represented as arrays of characters. It is possible to represent strings as arrays of characters in C0 as well.

The length of an array is not accessible outside of contracts in C0 and is not available at all in C, so one problem with representing strings as arrays of characters is that we have to be able to tell when the string stops! For this, we use the special ASCII value  $\sqrt{0}$ , which has the numerical value 0 and is also called the "NUL terminator" or the "null character." This means that it actually takes an array of length at least 9 to store a string, like "Hi world", that has length 8:

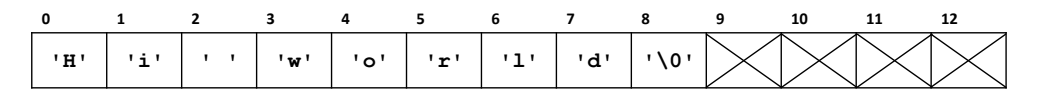

The convention that we will adopt from C is to not count the NUL terminator when we describe the length of this string.

Algorithms that deal with strings in C generally do not know the length of the strings they are working with; instead, they just read until the NUL terminator and then make sure not to read or write any further. If the NUL terminator is missing, many of these algorithms will keep right on reading or writing past the end of the array.

### 1.1 String manipulation in C0 and C

The built-in C0 program string library function includes three functions which may be useful. The function string\_terminated(str, n) checks that str[0..n) contains a NULterminated string. (Note that this string can have any length from 0 to  $n-1$  depending on

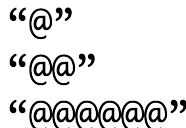

where the NUL terminator is.) The function string\_from\_chararray constructs a C0 string from a NUL-terminated character array, and the function string\_to\_chararray constructs a NUL-terminated character array from a C0 string. This last function will be very helpful as you are writing tests in C0. In C, string literals are treated as constant arrays, memory that you can read from but not write to, and the NUL terminator is added automatically by C. So writing assert ("Hello World"  $[6] == 'W'$ ) is technically valid C code.

In C, the library string.h can be very useful in manipulating strings, and a translation of part of this library into C0 is given in lib/cstring.c0 for use in your code; you should make sure to look at and understand the functions in this library. A reference for the complete C version of this library is available at [http://www.cplusplus.com/reference/cstring/.](http://www.cplusplus.com/reference/cstring/) You can also find more information in the unix manual pages, accessible with the command man. For example, type man strcpy into the unix shell. You should familiarize yourself with these functions to avoid duplicating their functionality in your code. This would be considered bad style and is a possible source of bugs. However, here are some common pitfalls of some library functions:

- Be aware of the runtimes, especially for strcat and strncat.
- As mentioned previously, strlen does not include the NUL terminator.
- Using strcpy may access an array out of bounds if the source string is longer than the destination array.
- Using strncpy does not guarantee that dest will be NUL terminated if a NUL byte is not copied from the first n bytes of src.

For this library and the translation into C0 to really make sense, it helps to think of a C string as the combination of a C0 array and an *offset* describing where the string starts in the array. This strategy lets us store multiple strings in the same array and even save space by having strings overlap:

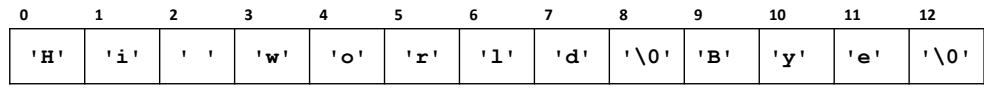

If the array above is str, then we could say that str+0 points to the string "Hi world", that str+3 points to the string "world", that str+9 points to the string "Bye", and that both  $str+8$  and  $str+12$  point to the empty string. In C0 this *does not work syntactically*, so lib/cstring.c0 takes two arguments per string - the base array and the offset. In C, pointer arithmetic and the conflation of pointers and arrays will allow us to actually add positive integers to pointers and get occasionally meaningful results:

```
// In C
char *str1 = "Hi world";assert(0 == strcmp("world", str1 + 3));
```
Therefore the string.h library only has to take one char\* argument per string. Pointer arithmetic like this is often a bad idea, but it's important to be aware of it.

# 2 String Buffers: Overview

In practice, manipulation of strings as mutable arrays is tedious and error-prone, which is one of the reasons that string buffers are useful. A *string buffer* is fundamentally an adaptation of an unbounded array. When we allocate a string buffer, we allocate an array of a given initial size, but leave it empty. This is the initial state of a string buffer sb allocated with size 13:

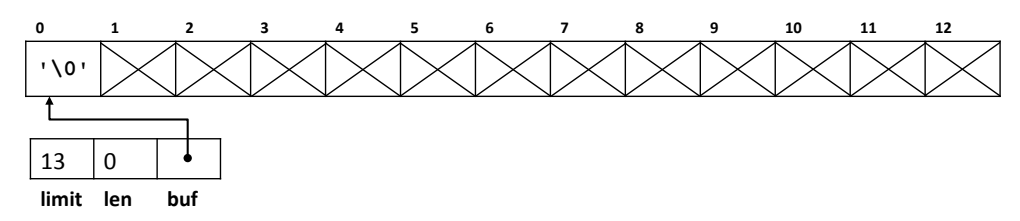

Then we repeatedly add strings to the end of the buffer. For example after, if we add the string "over" to sb, we get this picture:

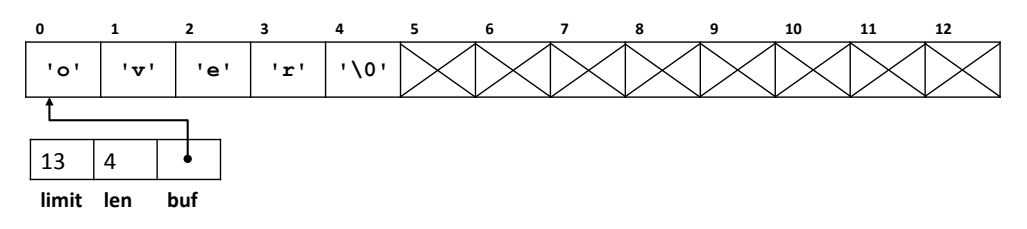

If we next add the string "loading" to the buffer, we would get this picture:

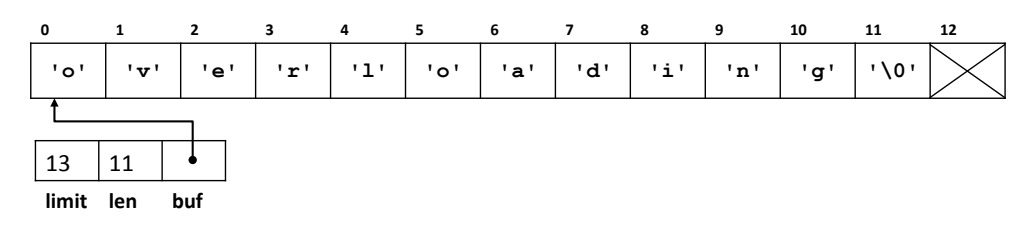

The corresponding C calls with the functions explained later in this writeup would be

```
struct strbuf *sb = strbuf\_new(13);
strbuf add(sb, "over", 4); // In CO use string to chararray("over")
strbuf_add(sb, "loading", 7); // ...same thing here.
```
When we run out of space in the current buffer, we resize it by allocating a larger array and copy the current elements to the new array. The size increase has to be sufficient to guarantee a worst-case amortized time of  $O(k)$  to add a string of length k to the buffer.

Unlike most of the other data structures we have considered in 15-122, we will expose the representation of our string buffers to clients of our library. One advantage of this approach is that it allows the client to directly access the fields of a string buffer, avoiding a proliferation of interface functions. One disadvantage is that this approach locks us into a particular representation. Furthermore, the client is partially responsible for maintaining the data structure invariants, and we have to be very careful about those invariants. For example, the client can write to position 12 in the buffers above without violating the data structure invariants, so we must treat the unspecified contents of the array as really unspecified.

# 3 String Buffers in C0

The C0 type struct strbuf of string buffers is declared as follows:

```
struct strbuf {
  int limit;
 int len;
 char[] buf;
};
```
A string buffer sb, a pointer to a struct strbuf, must satisfy the following properties:

- 1. The buffer sb must not be NULL.
- 2. The number of characters allocated in buf (the size of the array) must be equal to limit.
- 3. The segment buf[0..len] is a valid NUL-terminated string of length len. This means all the characters in buf[0...len) must be non-NUL  $(\cdot \setminus 0)$ , and buf[len] must be NUL.

Note that these invariants do *not* say anything about the unspecified portion of the array after the NUL terminator. Your data structure invariants should not either.

Task 1 (3 pts) In the file strbuf.c0, write the function

bool is strbuf(struct strbuf\* sb);

to check that  $s$ b is a pointer to a valid string buffer. It should return false rather than failing a contract whenever possible.

Allocation for a string buffer is straightforward: the buffer initially contains the empty string and the initial size for buf is supplied by the client. We will also write a function strbuf\_str, which should return a fresh copy of the string-occupied part of the string buffer. This returned array should be NUL-terminated and no longer than necessary.

Task 2 (3 pts) In the file strbuf.c0, write the functions

struct strbuf\* strbuf\_new(int initial\_limit); char[] strbuf\_str(struct strbuf\* str);

according to the description above.

### 3.1 Adding a String

We can read or write to individual characters at index i in the string buffer sb simply with  $s$ b->buf[i]. To add a string to a string buffer we concatenate it at the end of the string already in the buffer when there is enough space. Of course, we must do this in such a way that all invariants of the string buffer data structure are preserved. When there is not enough room we need to allocate more space so that the result fits into the array (but we don't want to allocate more space until we are forced to). This should exploit ideas from our implementation of unbounded arrays to make sure adding a string of length  $k$  takes amortized time in  $O(k)$ .

Task 3 (4 pts) In the file strbuf.c0, implement functions

```
void strbuf_add(struct strbuf* sb, char[] str, int str_len);
void strbuf_addstr(struct strbuf* sb, char[] str);
```
The first form can be used by the client if it happens to know the length  $str\_len$  of the string str; the second if that information is not readily available. However, you should take into account their similarity to simplify your code.

Important: It may be very tempting to use the string.h functions strcat or strncat (implemented in lib/cstring.c0) when writing these functions. However, this will fail to achieve the required  $O(k)$  runtime. We're told in man strcat:

```
A simple [C] implementation of strncat() might be:
char *strncat(char *dest, const char *src, size_t n) {
  size_t dest_len = strlen(dest);
  size_t i;
  for (i = 0 ; i < n && src[i] != \sqrt{0'} ; i++) {
    dest[dest\_len + i] = src[i];}
  dest[dest\_len + i] = ' \0;
  return dest;
}
```
The key is that there is a call to strlen, which runs in  $O(len)$ . Therefore, any solution using strcat or strncat would run in  $O(len + k)$  time, which is not acceptable.

## 3.2 Unit Testing

We will run your tests both against your own code, correct implementations of string buffers in C0, and buggy implementations of string buffers in C0.

You should write tests that will pass for any correct implementation of string buffers, and write tests that will fail for as many buggy implementations as possible. While it is a requirement that strbuf\_add and strbuf\_addstr only allocate a larger buffer when they are absolutely required to, the specific amount that the buffer grows is up to the implementation. Therefore, don't submit unit tests that try to check the specific new size of the post-increase buffer, or the autograder will complain that these tests fail on correct implementations.

Your tests should use the assert () function instead of using contracts so that the unit tests run whether or not you are compiling with -d.

Task 4 (3 pts) Write and submit test cases in strbuf-test.c0 that test your C0 implementation of string buffers.

To get these three points, your test cases must catch an implementation that is correct except for a specific bug in Task 1, a second implementation that is correct except for a specific bug in Task 2, and a third implementation that is correct except for a specific bug in Task 3.

## 3.3 Advice

All your functions should be relatively short. The difficulty is to reason properly about invariants, string lengths, allocation sizes, and effects of various operations to get it  $\emph{exactly}$ right. We will test your code thoroughly, in at least the following respects:

- 1. The strength of your contracts, specifically, the preconditions and data structure invariants.
- 2. The correctness of the answers.
- 3. Amortized running time and memory usage.
- 4. Memory footprint (including allocating more memory than you need).

# 4 String buffers in C

For the last part of the assignment, we will turn our C0 string buffers into C string buffers. In C, it is *not possible* to check the length of an array, so it will no longer be possible to enforce certain invariants of your data structure.

# 4.1 Adapting C0 code to C

Here is an *incomplete* list of the changes you will need to make as you adapt your C0 string buffers to  $C$ :

- Change array types like char [] to pointers char\*. Be careful: this means that you now have to check that arrays are non-NULL in your code and data structure invariants!
- Modify uses of the lib/cstring.c0 library to be uses of the standard string.h library.
- Change calls to from alloc and alloc\_array to their C analogues. We strongly recommend the use of the (local) xalloc library which defines xmalloc and xcalloc. These functions abort rather than returning NULL when no more memory is available.
- Change //@requires, //@ensures, and //@assert C0 contracts into REQUIRES(), ENSURES(), and ASSERT() C contracts.
- The string buffer is responsible for managing its character array, so when strbuf \_add or strbuf\_addstr need to increase the size of that array, it's necessary for the functions to make sure that the old array gets freed. Your test cases should free all allocated memory.
- Adapt to the use of size\_t instead of int for quantities that are supposed to be array offsets. The type  $size_t$  is unsigned, so you don't need to check that they're greater than zero.

As a stylistic issue, remember that we write

int\*  $x =$  alloc(int); char $[] A =$ alloc\_array(char, 10);

in C0 but write

```
int *x = \text{smalloc}(sizeof(int));char *A = xcalloc(10, sizeof(char));
```
in C. Attaching the \* to the variable instead of the type is consistent with the C idea of making the definition of a variable look like the way it is used. We won't be picky about this stylistic issue on this assignment, though.

Task 5 (5 pts) Copy the implementation of strbuf.c0 to strbuf.c, making sure to include the interface by writing  $\#$ include "strbuf.h" within this file.

A word of warning: our tests for strbuf.c are not exactly the same as our tests for strbuf.c0, and it's possible that things that we missed with earlier testing will be caught by the C tests!

## 4.2 Handling Deallocation

As is common with C0 to C translations, we have to write a function that deallocates the memory reserved for our data structure. Rather than having the deallocation function free both the struct strbuf and the buffer buf, we will return the embedded buf array without freeing it and pass ownership of it to the client, who becomes responsible for (eventually) freeing it. This allows us to detach the current contents of the string buffer without making a copy.

Task 6 (2 pts) In the file strbuf.c, implement the function

```
char *strbuf dealloc(struct strbuf *sb);
```
according to the description above.

#### 4.3 Unit Testing

Your C unit tests should again use assert() rather than contracts. To use the assert() function in C, you need to  $\#$ include  $\langle$  assert.h>. In addition to running your tests, you should use the valgrind tool to check for invalid memory access and memory leaks. When you compile with the  $-g$  flag, valgrind can give you valuable information about where undefined behavior and memory leaks are occurring.

For your C0 tests, you can create C-style strings easily with string\_to\_chararray. In C, there are several ways to declare a string.

1. On the heap with xmalloc and xcalloc, the same way that you would allocate an array of any other type:

```
size t len = 10;
char \asts0 = xmalloc(len \ast sizeof(char));
char *s1 = xcalloc(len, sizeof(char));
```
2. On the program stack. C lets you declare and initialize arrays on the stack that are automatically freed when the function returns. One way of initalizing such stackallocated arrays is to write a string.

char  $s[] = "C$  is fun.";

3. String literals. These strings are stored in read-only memory; you can't write to them.

const char  $*s = "C$  is scary.";

The const keyword isn't required, but the compiler may catch attempts to modify the string, instead of causing undefined behavior at runtime.

A trick for creating a string on the heap from the contents of a string literal, which may help in your testing code, is to use strcpy:

const char \*s\_lit = "Hello World!"; char  $*s\_\text{heap} = \text{smalloc}((\text{strlen}(s\_\text{lit}) + 1) * \text{sizeof}(\text{char}))$ ; strcpy(s\_heap, s\_lit);